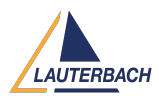

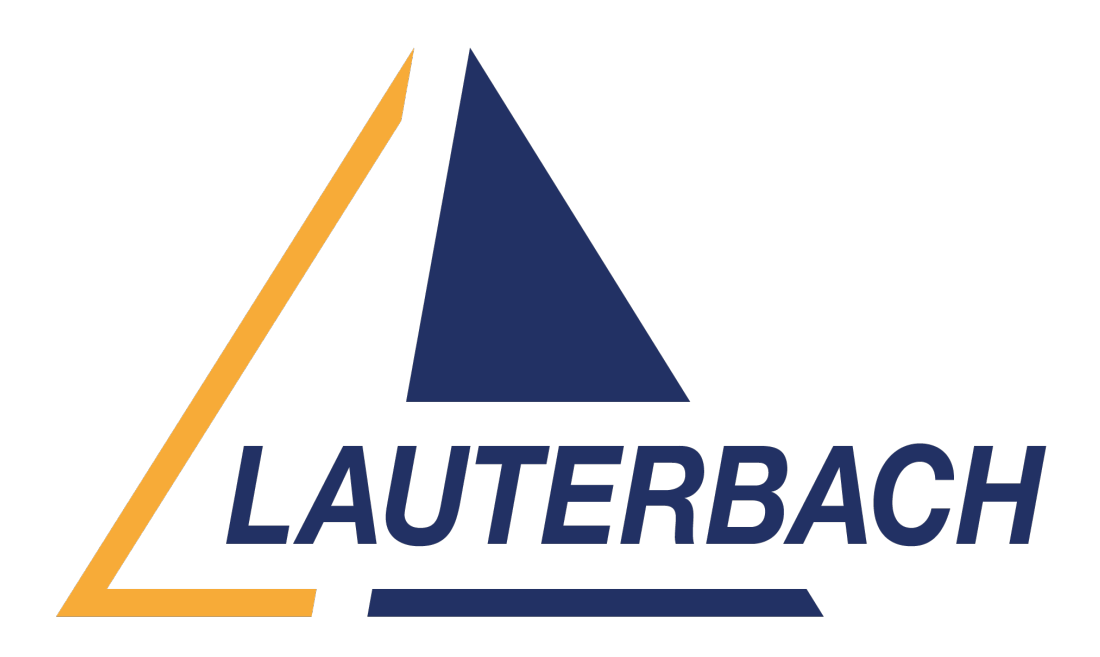

[Support Center](https://support.lauterbach.com/) > [Community](https://support.lauterbach.com/community) > [Board Bring-Up](https://support.lauterbach.com/community/browse/type-6/view-list/viewmode-compact) > [Access timeout error while programming](https://support.lauterbach.com/community/view/access-timeout-error-while-programming-uboot) [UBOOT](https://support.lauterbach.com/community/view/access-timeout-error-while-programming-uboot)

Access timeout error while programming UBOOT Awaiting Agent

- PM Prakhar Mishra
- **Forum name:** #Board Bring-Up

We are using T1022 Processor. It is hard coded with 9-E.

Getting access timeout error while programming UBOOT with the help of Lauterbach. At FLASHFILE.Target command it shows getting FLASHFILE info then access timeout error occurs.

Comment (1)

## **Mohamed Ayoub Daalouch**

11 months ago

Hello, Can you please share the flash script you're working with. Also, please generate a system information report about your TRACE32 configuration by selecting the TRACE32 menu 'Help' > 'Support' > 'System Information...', click 'Save to File' and send the resulting text file as an attachment to your e-mail. Best Regards, Ayoub